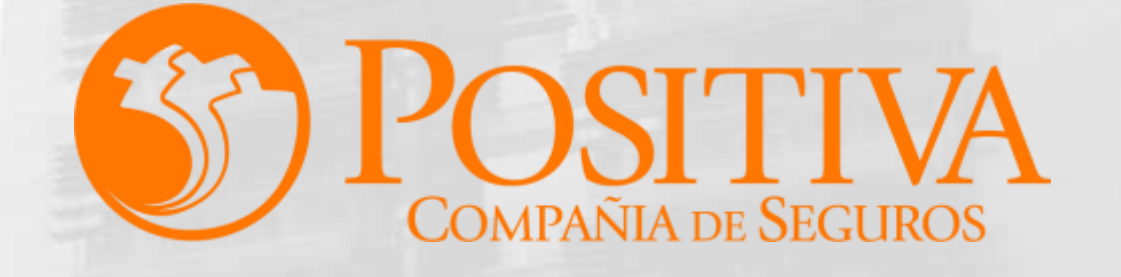

Código MIS-4-1-3-FR07 Versión 08

Clasificación: Pública

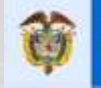

El emprendimiento<br>es de todos

Minhacienda

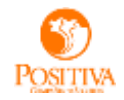

### **[CONTINUAR](#page-1-0)**

<span id="page-1-0"></span>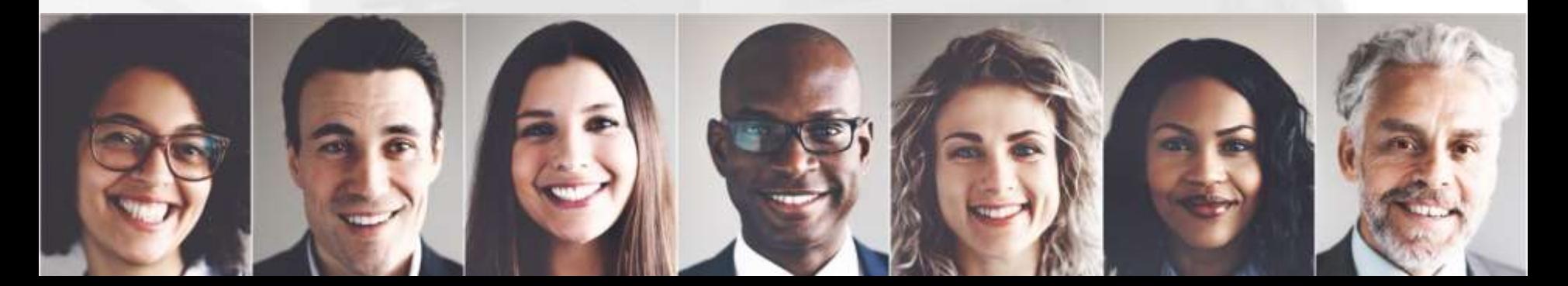

Ingrese al Portal Transaccional con el usuario y contraseña asignado:

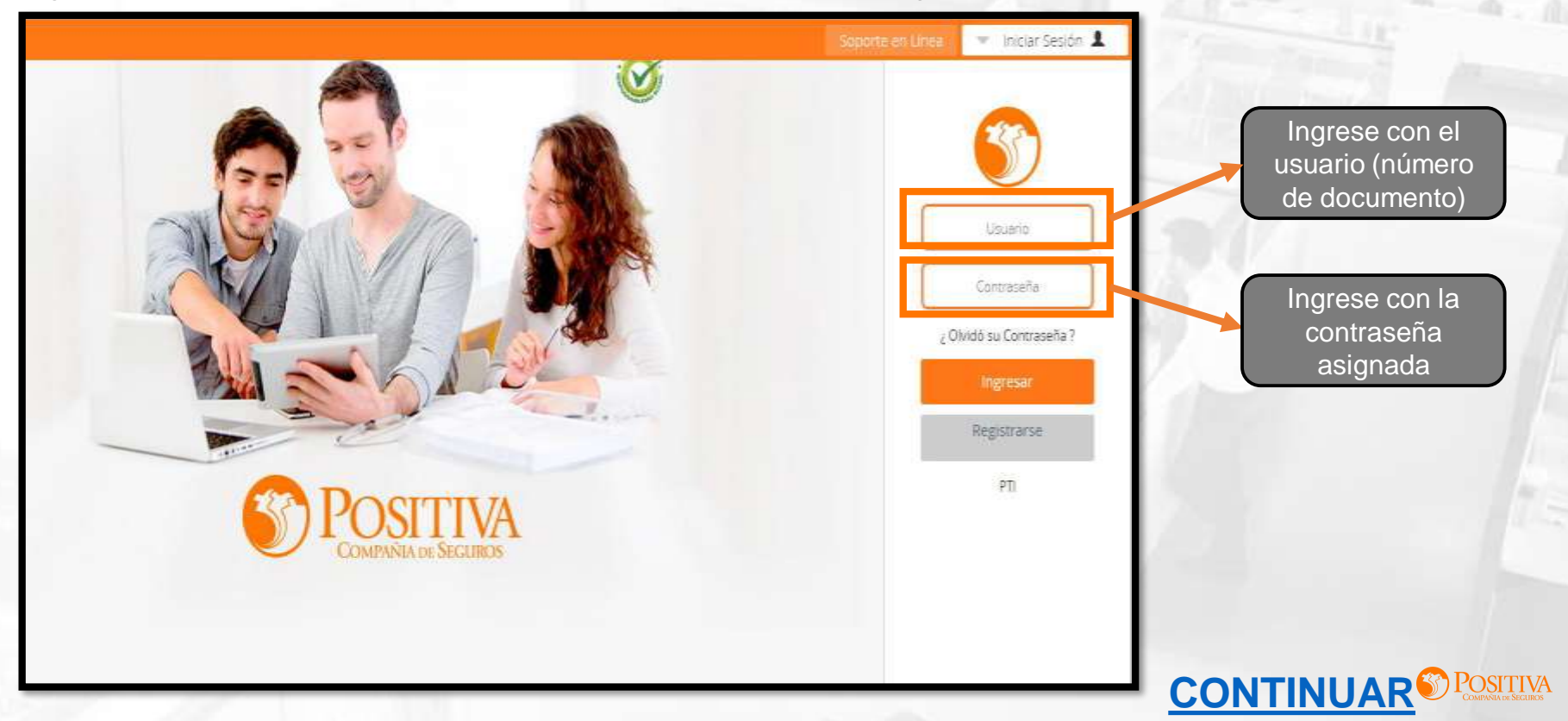

Seleccione la opción de trabajador

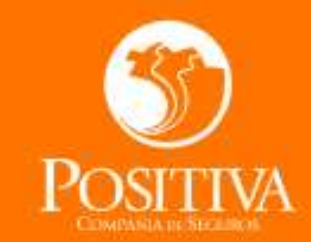

<span id="page-3-0"></span>Seleccione una opción de acuerdo al trámite que necesite realizar

# **ACCEDER COMO:** TRABAJADOR OFICINA VIRTUAL EMPLEADOR

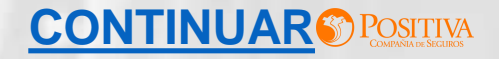

<span id="page-4-0"></span>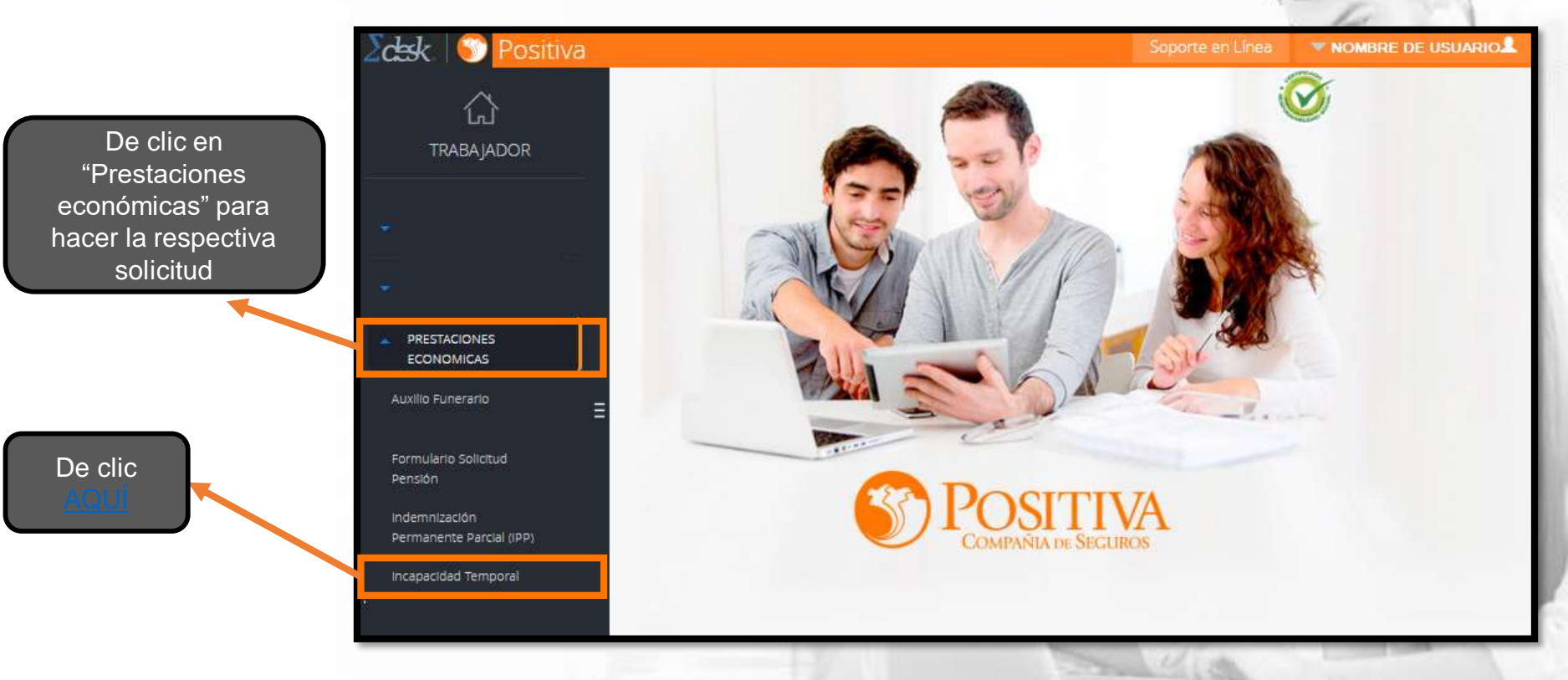

### **[CONTINUAR](#page-5-0)<sup>C</sup>** POSITIVA

El formulario Habeas Data contiene las políticas de seguridad de tratamiento de datos, asegúrese que la información sea correcta. Recuerde que si no esta de acuerdo no podrá continuar con el proceso.

#### <span id="page-5-0"></span>De clic para continuar

#### FORMULARIO HABEAS DATA

#### **AVISO DE PRIVACIDAD - HABEAS DATA.**

#### AUTORIZACIÓN TRATAMIENTO DE DATOS PERSONALES Y/O DATOS SENSIBLES

Para POSITIVA COMPAÑÍA DE SEGUROS S.A. es muy importante la protección y el maneio de los Datos Personales y/o Datos Sensibles de nuestros clientes, es por eso que "POSITIVA" ha diseñado políticas y procedimientos que para mayor claridad están en el "ABC del Habeas Data" en nuestra página web : https://www.positiva.gov.co/tramites-Servicios/habeasdata/Paginas/Politica-informacion asox (Ley 1581 de 2012) que junto con la presente autorización nos permiten hacer uso responsable de sus datos conforme a la ley; lo invitamos a leer cuidadosamente el siguiente texto mediante el cual "usted autoriza el tratamiento de sus datos personales v/o sensibles".

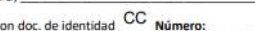

Representante Legal de (si oplico):

con doc, de identidad

Autorizo expresamente a POSITIVA COMPAÑÍA DE SEGUROS S.A. a sus filiales vinculadas y/o Terceros contratados, en adelante "POSITIVA", para que pueda: recolectar, transferir, transmitir, almacenar, usar, circular, suprimir, compartir y actualizar, mis datos personales para las siguientes finalidades: (a) solicitud y expedición de la póliza y el clausulado. (b) Autorización de servicio. (c) cotización, colocación y elecución de los seguros de POSITIVA, así como la negociación de los contratos, la determinación de primas y la selección de riesgos. (d) pago y reembolso de siniestros. (e) cancelación y revocación del seguro. (f) Realizar el análisis para el control y la prevención del fraude y de lavado de activos, incluvendo, pero sin limitarse a la consulta y reporte a listas restrictivas y a centrales de información de riesgos financieros. (g) elaborar estudios técnico-actuariales, segmentaciones, estadísticas, encuestas, análisis de tendencias del mercado y en general, estudios de técnica aseguradora, incluvendo, pero sin limitarse a las encuestas de satisfacción sobre los servicios prestados por POSITIVA. (h) Cumplir con las obligaciones tributarias y de registros comerciales, corporativos y contables. (i) La transmisión y Transferencia de datos a terceros con los cuales "POSITIVA" hava celebrado contratos. (i) Procesos al interior de POSITIVA, con fines de desarrollo operativo v/o de administración de sistemas: (k) archivar y actualizar los sistemas. además de la protección y custodia de la información y bases de datos de POSITIVA. (i) el tratamiento de todos aquellos datos personales en virtud de la relación contractual vigente con "POSITIVA".

De acuerdo con lo anterior, declaro que Autorizo a POSITIVA, para el Tratamiento de mis DATOS PERSONALES:  $Si$   $X$   $No$ 

¿Autoriza a POSITIVA, para el

de sus DATOS PERSONALES SENSIBLES?

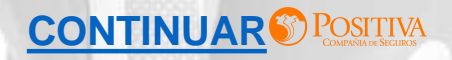

-**Trabajador Vinculado:** Relación laboral vigente con la empresa -**Trabajador Desvinculado:** Relación laboral finalizada con la empresa -**Trabajador Independiente:** Trabajador por cuenta propia o con contrato de prestación de servicios

<span id="page-6-0"></span>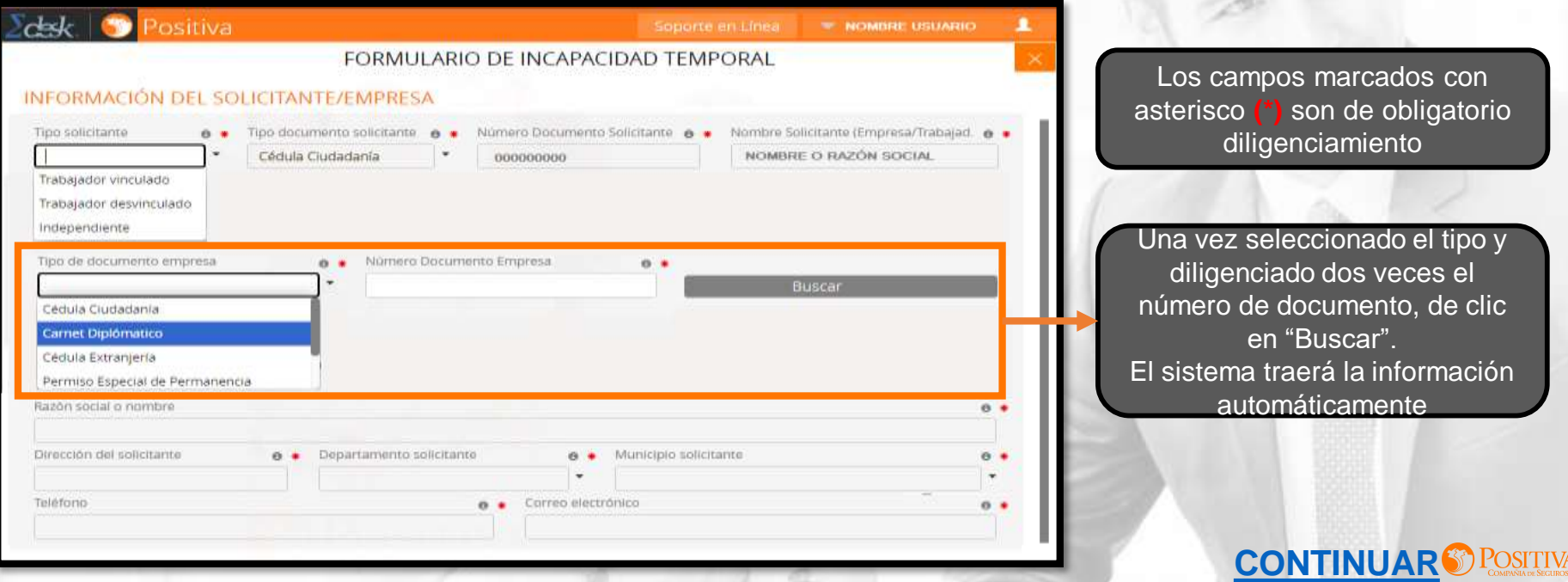

Ingrese los datos de la cuenta bancaria a la que se realizará el pago de la(s) incapacidad(es), tenga en cuenta que debe ser la cuenta del solicitante.

<span id="page-7-0"></span>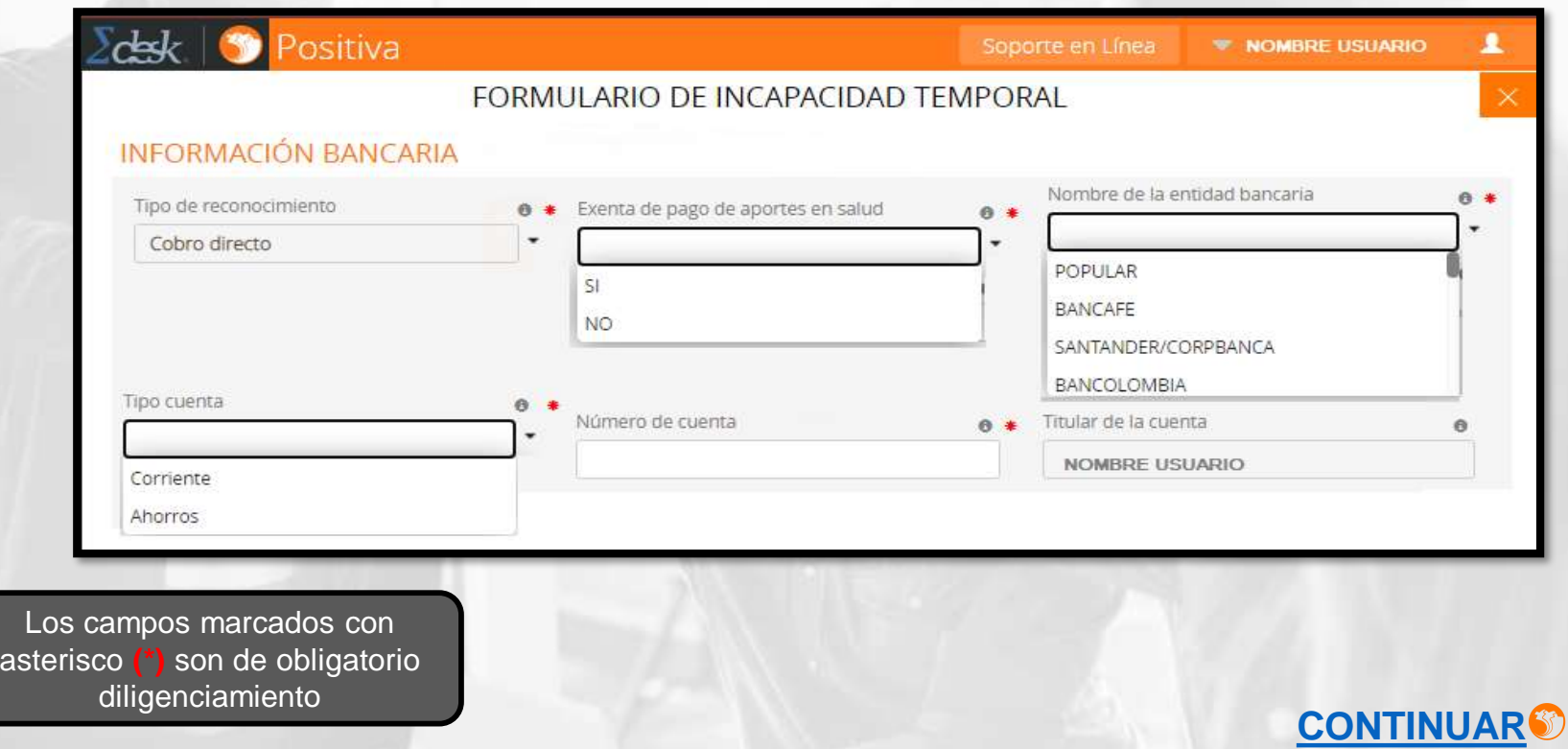

<span id="page-8-0"></span>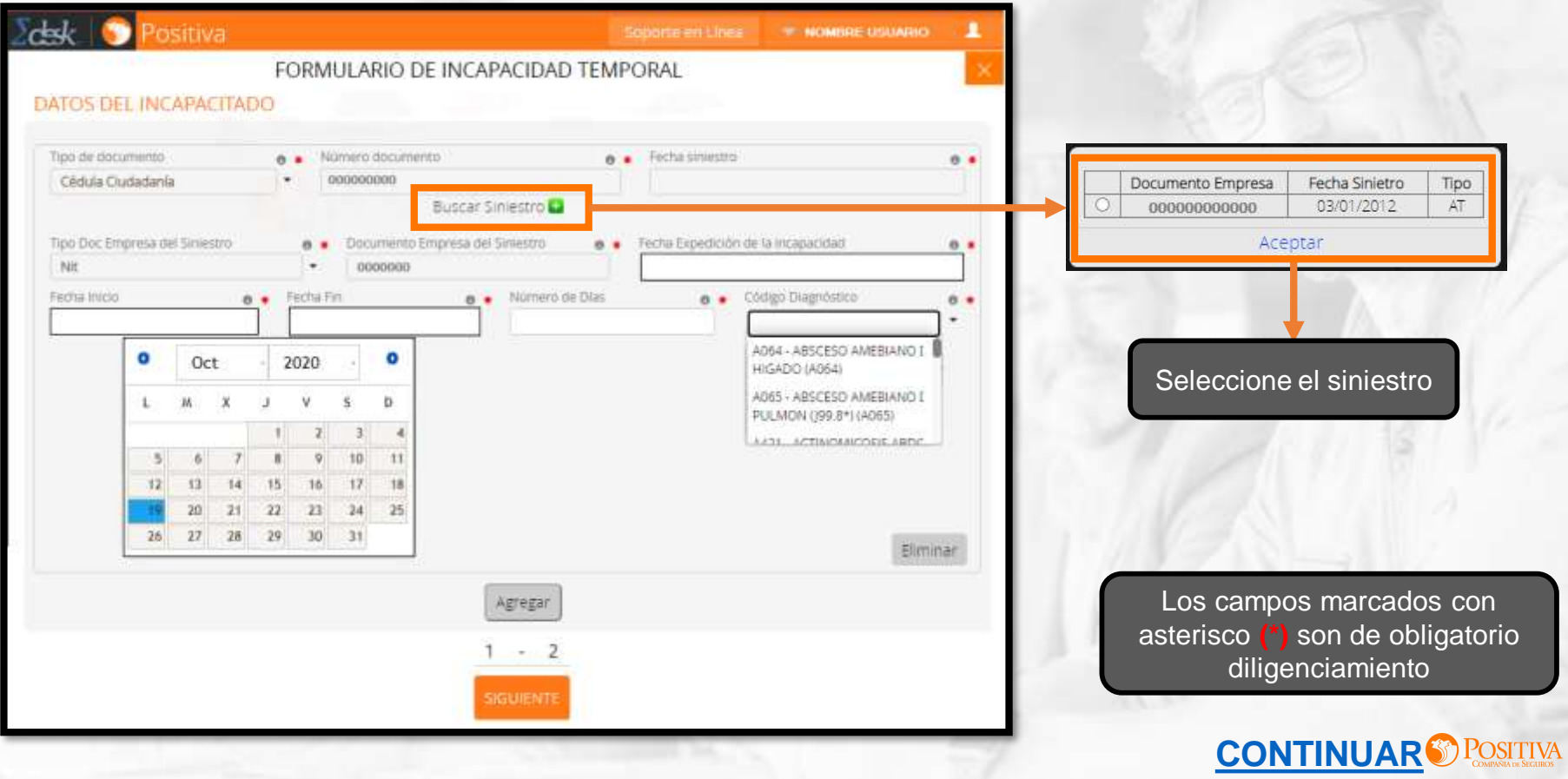

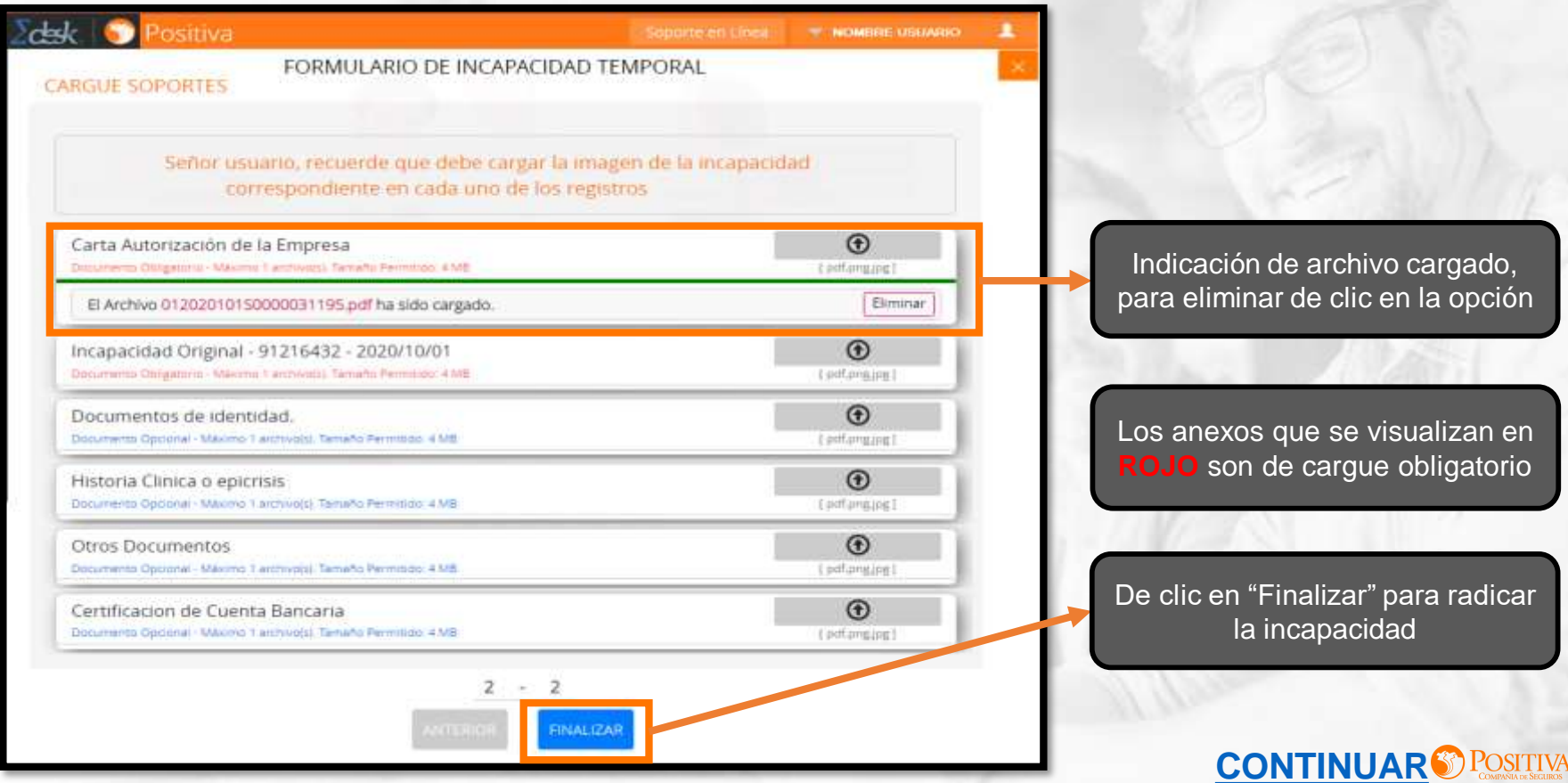

<span id="page-10-0"></span>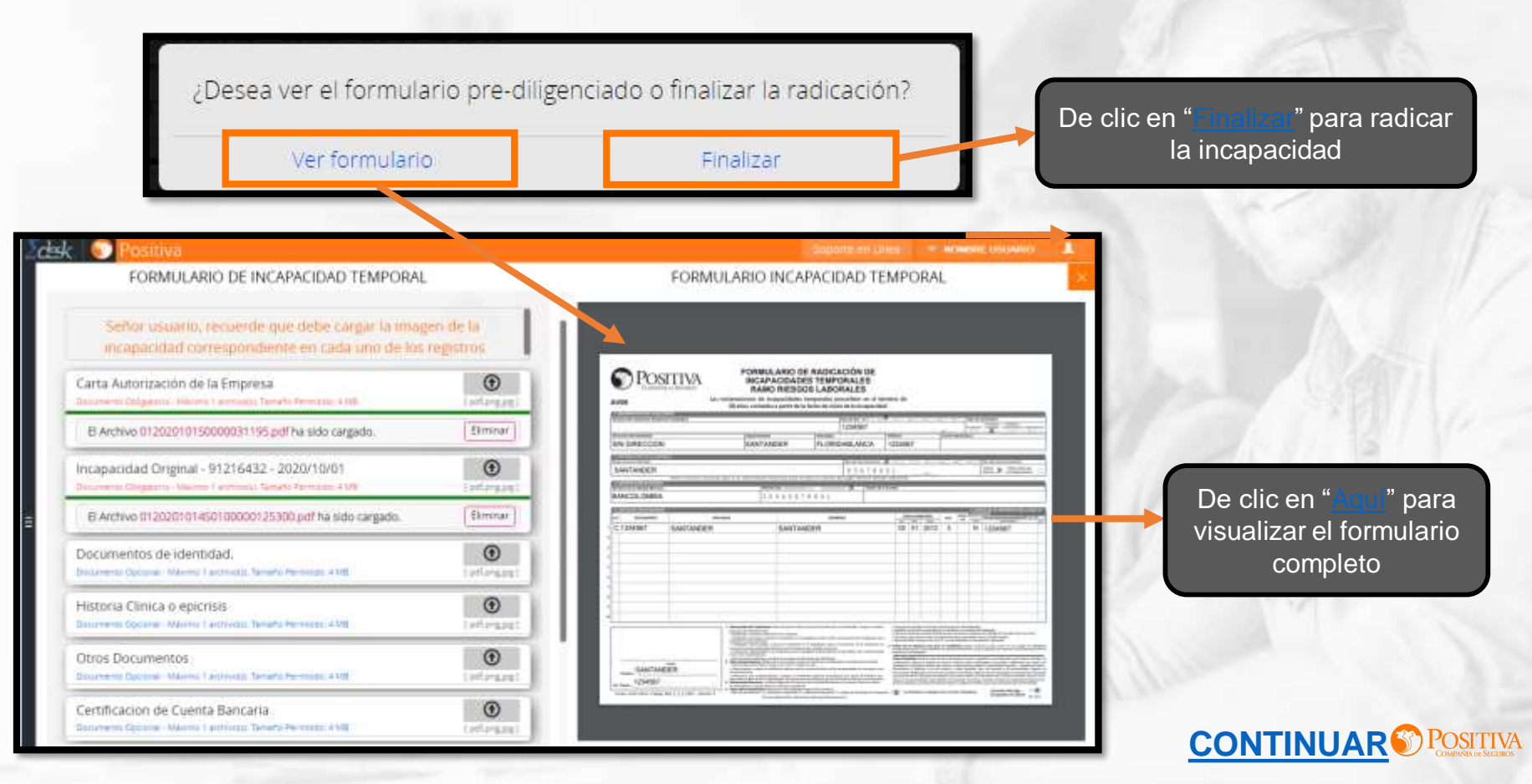

<span id="page-11-0"></span>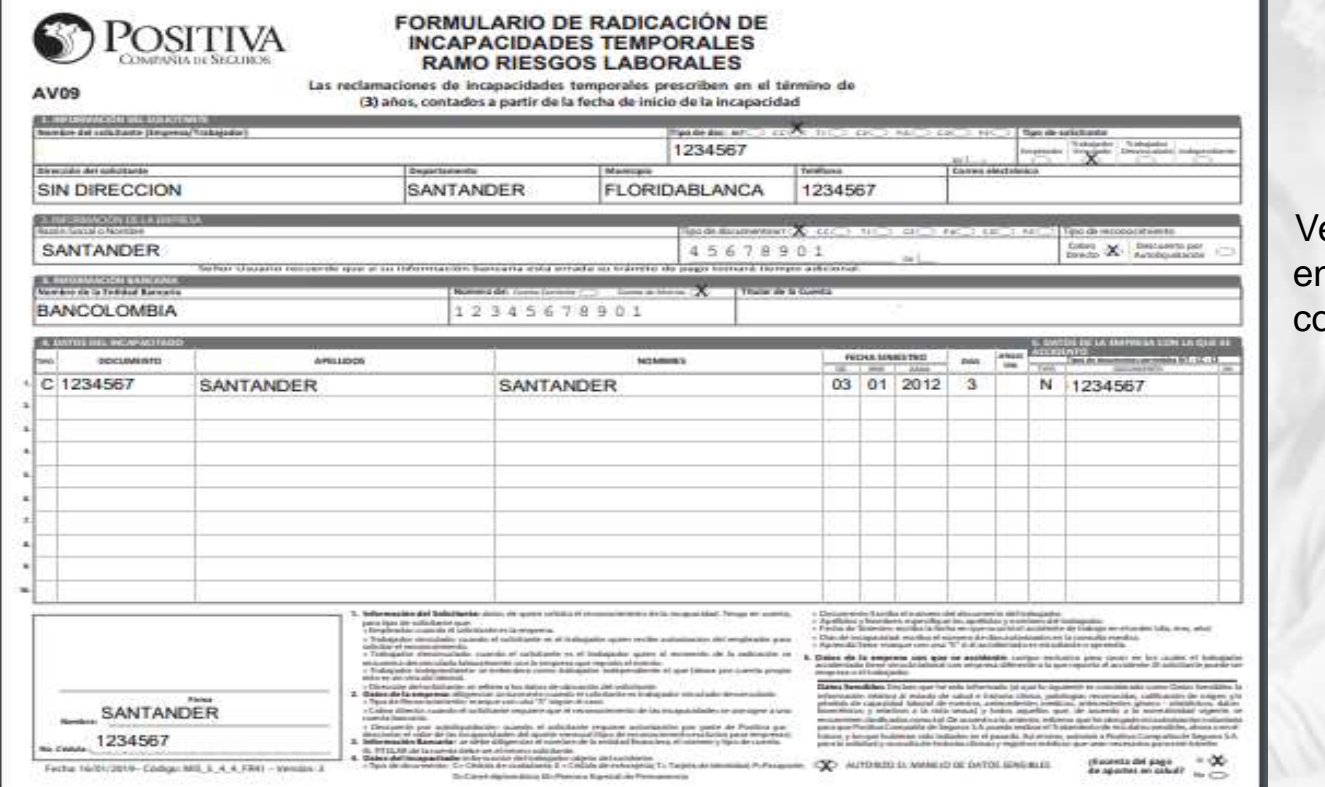

erifique que la información n el formulario sea la prrecta.

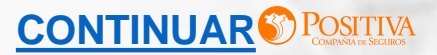

Registro realizado correctamente Recuerde que no necesita llevar documentos al punto de atención Radicado: 2020-01-000-1333

<span id="page-12-0"></span>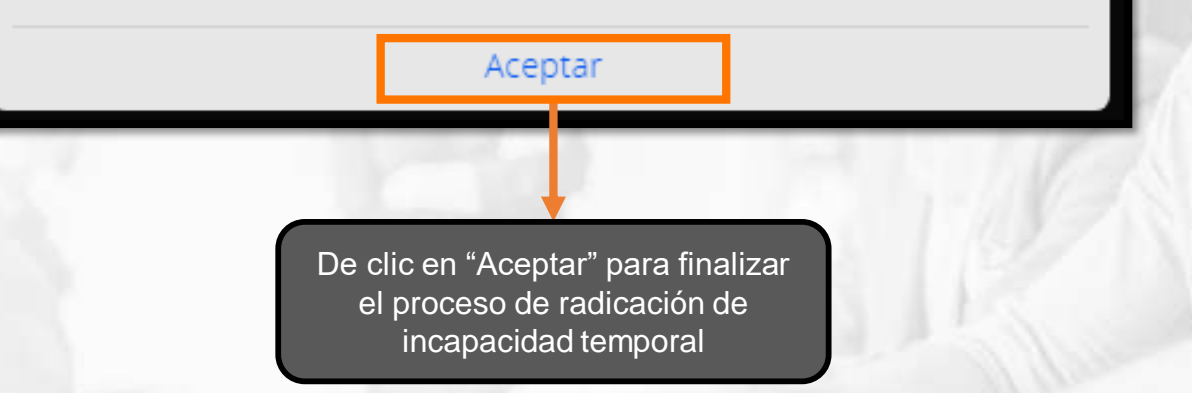

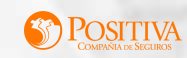

<span id="page-13-0"></span>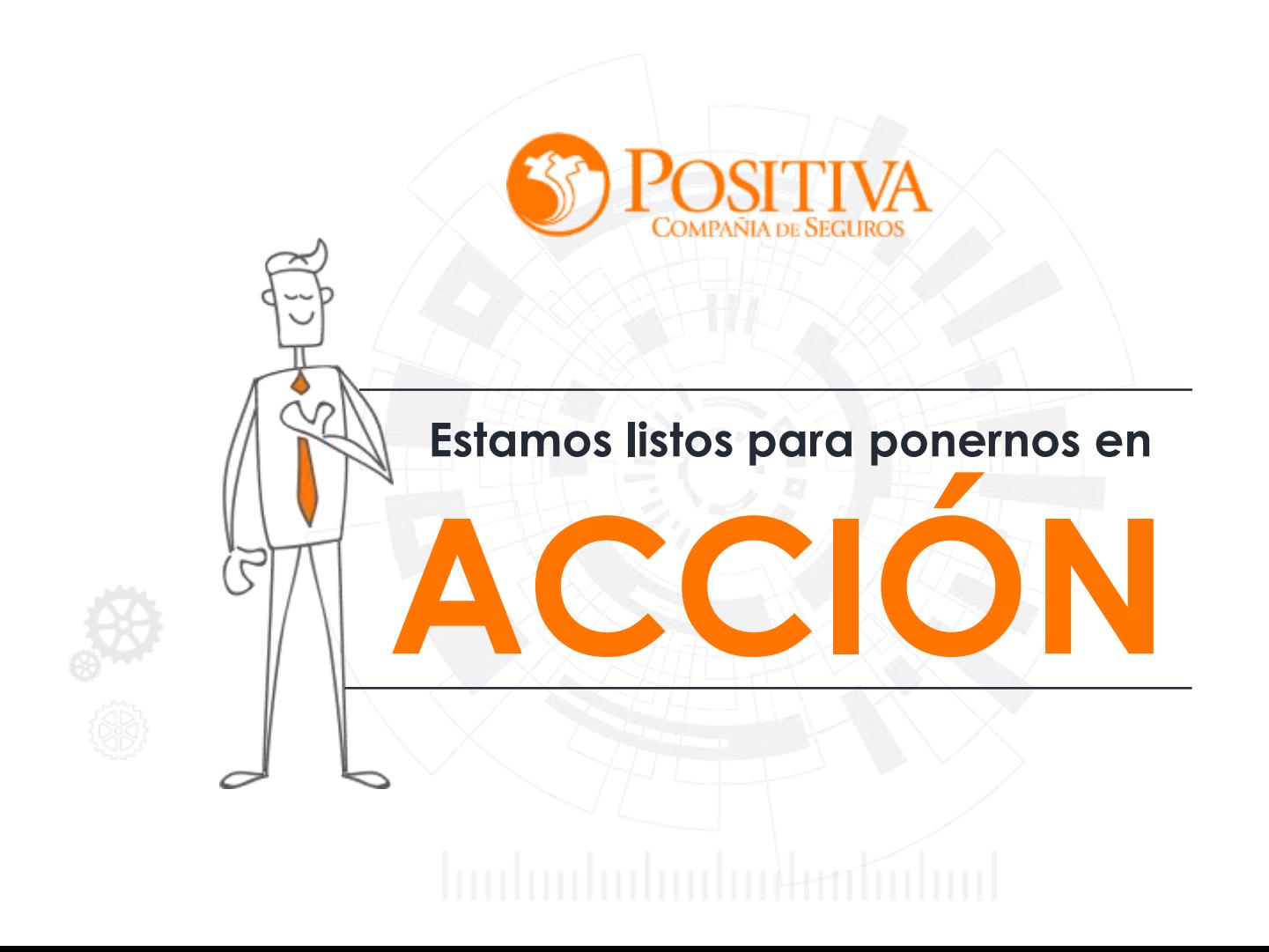